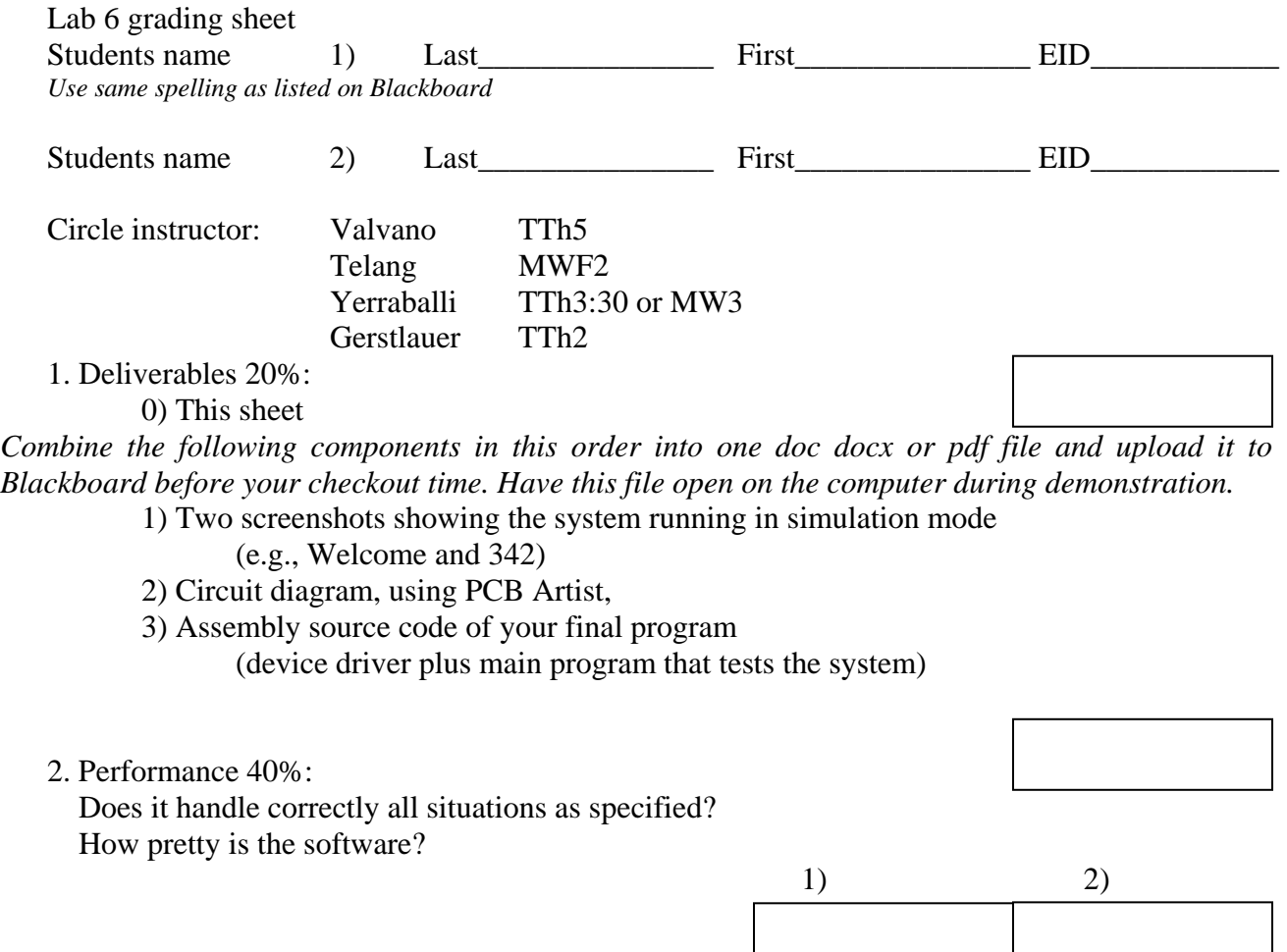

3. Demonstration 40% (TAs will ask similar, but not exactly identical questions):

You will also be required to demonstrate the proper operation on the actual 9S12. During demonstration to the TA, you will run your system on the simulator and show the binding, allocation/initialization, access and deallocation of the local variables. Each time a function is called, an **activation record** is created on the stack, which includes parameters passed on the stack (none in this lab), the return address, and the local variables. You will be asked to create a stack window and identify the activation records created during the execution of **LCD\_OutDec**. TAs may ask you questions on LCD interfacing, and programming. What is the difference between post and pre-increment modes of addressing? What do the E, RS and RW signal lines on the LCD signify? What does blind cycle synchronization mean in the context of communication with the LCD? Explain the voltage divider principle as it applies to the potentiometer used to adjust LCD contrast. The TA will ask to see your implementation local variables and ask you to explain the four step process (binding, allocation/initialization, access and deallocation). You should be able to draw stack pictures.

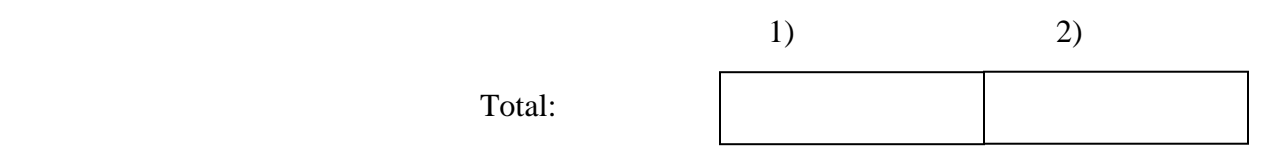